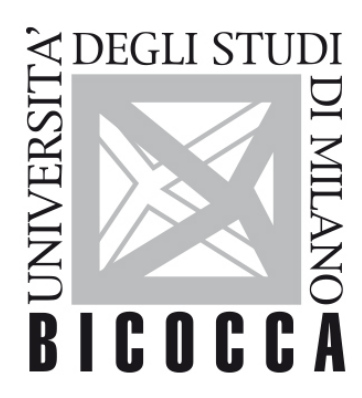

# UNIVERSITÀ DEGLI STUDI DI MILANO-BICOCCA

# **SYLLABUS DEL CORSO**

# **Elaborazione delle Immagini**

**2122-3-E3101Q118**

### **Obiettivi**

Il corso ha l'obiettivo di fornire agli studenti le competenze teoriche e pratiche per l'elaborazione, la segmentazione, l'analisi e la classificazione di immagini e video digitali.

## **Contenuti sintetici**

Lo studente acquisirà competenze specifiche che lo porranno in grado di comprendere la catena di elaborazione, analisi e classficazione di immagini e video. Lo studente acquisirà inoltre le competenze necessarie per progettare, sviluppare ed integrare specifici moduli in sistemi applicativi complessi.

### **Programma esteso**

1 "Cenni sulla percezione visiva, la visione umana e artificiale, il colore.

Acquisizione e digitalizzazione di immagini.

- 2 "Miglioramento delle immagini con operatori puntuali.
- 3 "Filtraggio spaziale lineare e non-lineare
- 4 "Spazi colore. Elaborazione di immagini a colori.
- 5 Segmentazione di immagini per regioni e per contorni.
- 6 Analisi tessiturale; morfologia matematica.
- 7 Descrizione e rappresentazione di immagini (regioni, contorni, approssimazionepoligonale)
- 8 Riconoscimento, classificazione supervisionata e non supervisionata.

#### **Prerequisiti**

nessuno

#### **Modalità didattica**

Lezioni frontali ed esercitazioni con discussione di studi di caso.

#### **Materiale didattico**

Digital Image Processing, 3rd Edition, Gonzalez & Woods I S B N n u m b e r : 9 7 8 0 1 3 1 6 8 7 2 8 8 , 2 0 0 8, http://www.imageprocessingplace.com/index.htm

slide fornite in format PDF dal docente

#### **Periodo di erogazione dell'insegnamento**

primo semestre

#### **Modalità di verifica del profitto e valutazione**

L'esame è composto di due parti,

Esame Scritto che a sua volta è composto di domande a risposta chiusa, e domande a risposta aperte inerenti gli argomenti trattati nel corso.

Prova pratica concernente la Realizzazione e discussione di un progetto l'elaborazione ed analisi di immagini. Gruppo di al massimo 2 persone con valutazione individuale.

Il voto finale è la media dei voti dello scritto e del progetto.

#### **Orario di ricevimento**

dopo le lezioni e su appuntamento